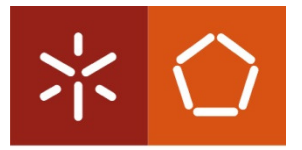

#### **Universidade do Minho**

School of Engineering Department of Mechanical Engineering

Masters in Mechatronics Engineering

2011/12

# Automation of a Flash Cell Programming

Credit Unit Safe Automation

20 242 André Lourenço Caldeira Pinto 20 643 José António Barbosa Goncalves

Teacher : José Mendes Machado

# Introduction

In this work, we had to define the control of an equipment. This control has to be done by a OMRON PLC.

The chosen equipment is a Flash programming Cell used in the BOSCH plant of Braga, used to flash the processor of

car radio devices.

All the process like GRAFCET, GEMMA and Ladder program Cx-Programmer is detailed in this

document. Cx-Designer as also be used to verify the Ladder program.

### **Contents**

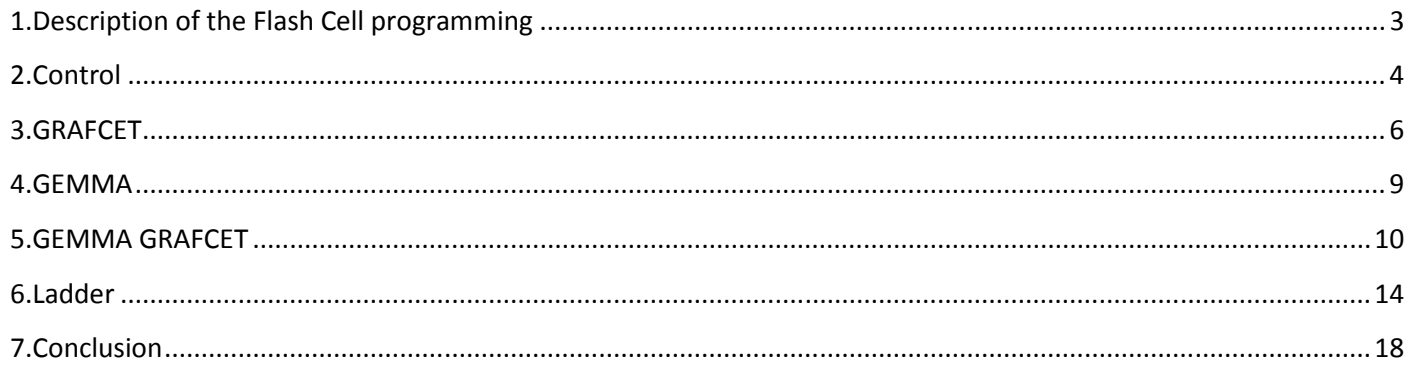

# 1 . Description of the Flash Cell programming

The Flash Cell programming allows to program flash processor of electronic devices. The cell has four programming stations allowing to flash 4 devices at same time, three conveyor belts, one for introduce devices and the other two for getting them out. A handler is used to manipulate the devices inside the cell. It is closed to ensure a safety environment.

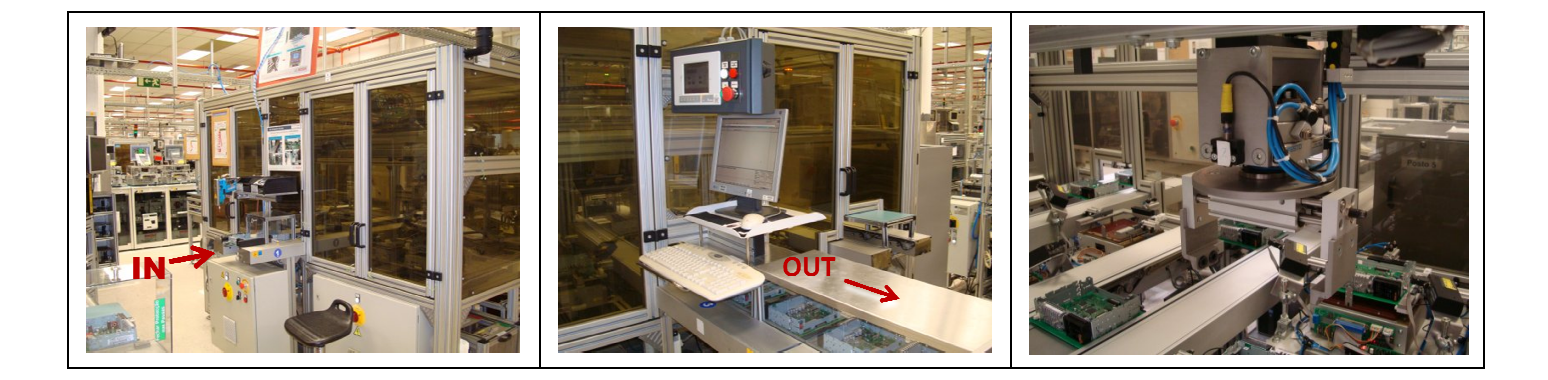

Sensors p1, p2, p3 and p4 detect devices in the 4 stations.

All conveyors have 3 positions:

- Sensors in1, in2, in3 detect devices in Input conveyor.
- Sensors out1, out2, out3 detect devices in Output conveyor for well flashed devices.
- Sensors out10, out11, out12 detect devices in output NOK conveyor for bad flashed devices.

The door has a sensor to detect if it is opened or closed.

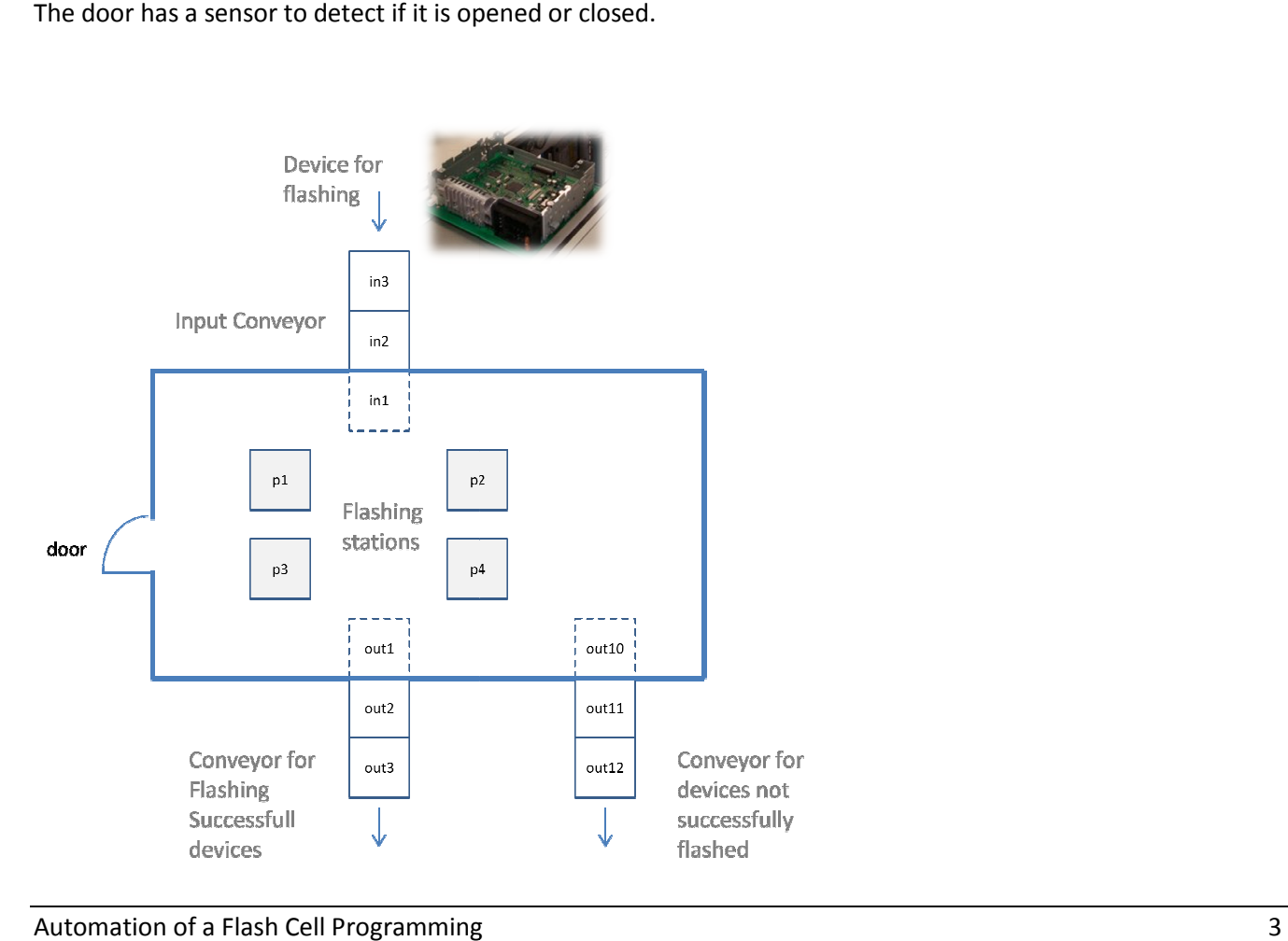

# 2. Control

The control is assured by an OMRON PLC, model CP1L. It is supported by a Linear controller to drive the handler in the X and Y axes, a Handler controller to coordinate actions of picking and dropping devices, and by a Fixing device controller on the flashing stations.

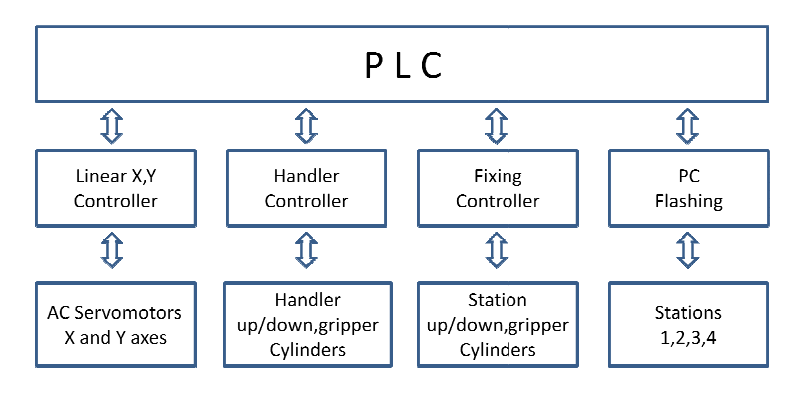

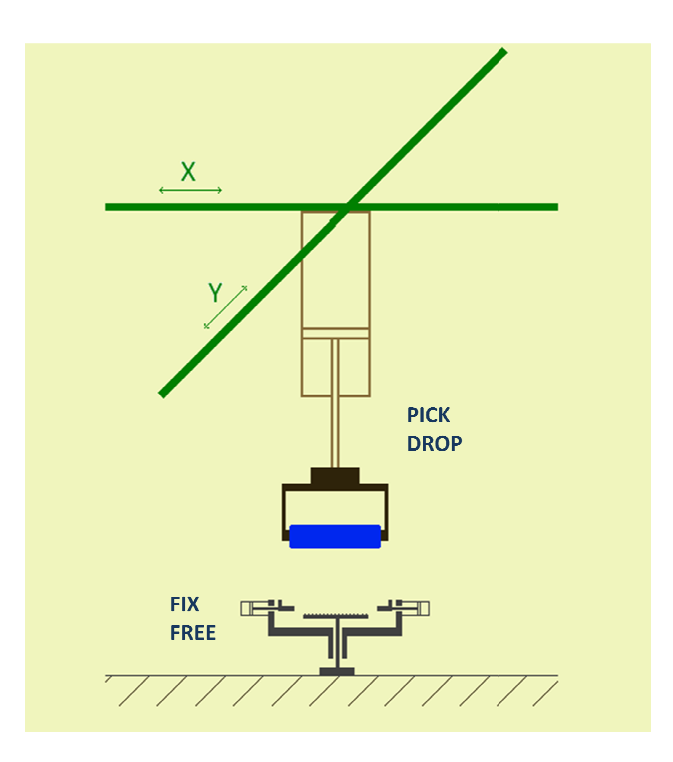

In the figure is illustrated the handler grabbing a device (in blue). In the bottom of the image we see the station where the device is flashed.

The device is fixed in the station by two pneumatic cylinders, and then goes down to come into contact with needles which provide connection to a PC that will program the device.

A sensor down indicates if handler is down or not.

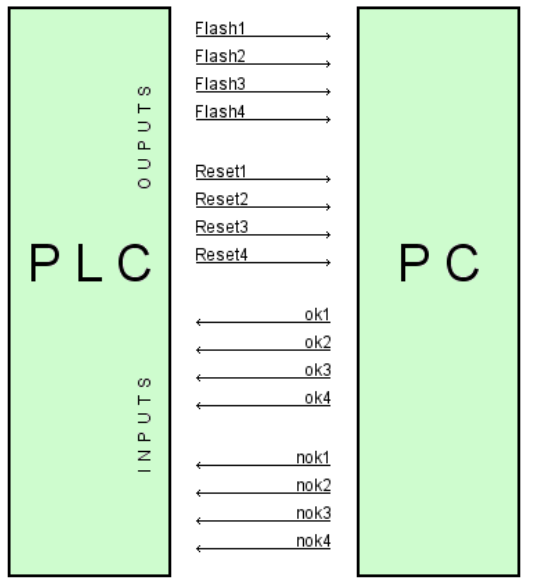

A communication between PLC and PC is necessary to inform if the devices have been well programmed (communications bits ok1, ok2, ok3, ok4) or not (nok1, nok2, nok3, nok4). The handler will get out the devices to one of the two output conveyor, one for "good" devices, and other for "bad" devices.

PLC outputs will command the stations to start flashing (Flash1, Flash2, Flash3, Flash4) , and reset the result of the flashing when the device is removed of the stations (Reset1, Reset2, Reset3, Reset4).

The position of the handler is defined by the sensors x1, x2, x3, y1, y2, y3 and y4 as we can see in the picture below.

The communication between PLC and the Linear X, Y Controller is done by outputs CO, C1 and C2.

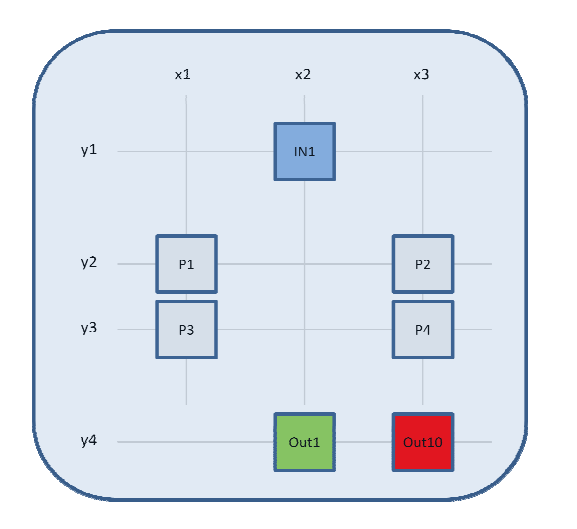

#### Linear X,Y Controller

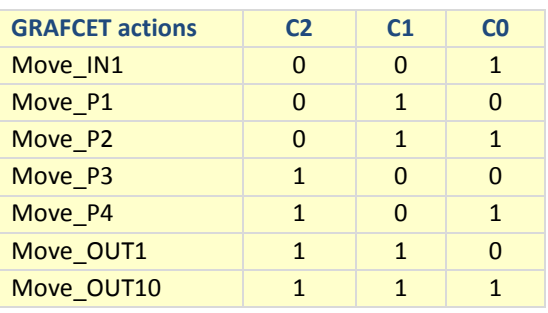

The communication between PLC and Handler Controller is done by outputs C3 and C4, for the actions Pick-UP and DROP.

The same for Fixing Controller, with PLC outputs C5, C6, C7, C8, C9, C10, C11, C12.

The output C13 will stop the handler.

en PLC and Handler **Handler Controller** ( Pick\_UP/DROP<br>S C3 and C4, for the Outputs C3,C4 are used to execute PIC<br>The *Handler controller* can be stopped<br>C<sub>4</sub> C3 GrippON a<br>Pick\_UP 0 1 define if ha Outputs C3,C4 are used to execute PICK and DROP actions The Handler controller can be stopped by the input C13. Handler Controller (Pick UP/DROP actions)

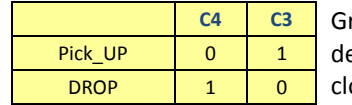

rippON and GripOff sensors define if handler gripper is osed or opened

Fixing Controller ( FIX/FREE actions ) Outputs C5, C6, C7, C8, C9, C10, C11, C12 are used to execute FIX and FREE actions in the four flashing stations

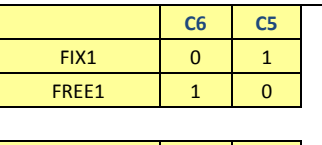

FIX3  $\begin{array}{|c|c|c|c|c|c|c|c|} \hline \end{array}$  0 1 FREE3 1 0

C<sub>10</sub> C<sub>9</sub>

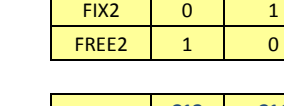

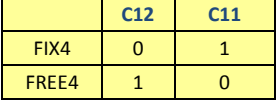

 $\begin{array}{c|c}\n\hline\n\end{array}$  C7

# 3.GRAFCET

The GRAFCET has been divided in three parts, one for picking devices coming to the cell and placing them in the stations, another for picking devices from stations to output well flashed conveyor, and finally one for routing bad flashed devices to NOK conveyor.

A main GRAFCET coordinate the three actions .Stages 4, 5 and 6 corresponds successively to the actions previously defined. The high priority action is to put devices for flashing (stage 4), and the lowest priority is to remove bad flashed devices (stage6) and they are defined by the variables a, b and c which are defined below in the picture.

In all GRAFCETs, the red comments are the numerations of the *transaction conditions CTs*. If GRAFCET has no transaction numbers, it means that it has not been translated to Ladder, and so not included in the CX-Programmer software. The green transactions correspond to GEMMA structure that is defined forward.

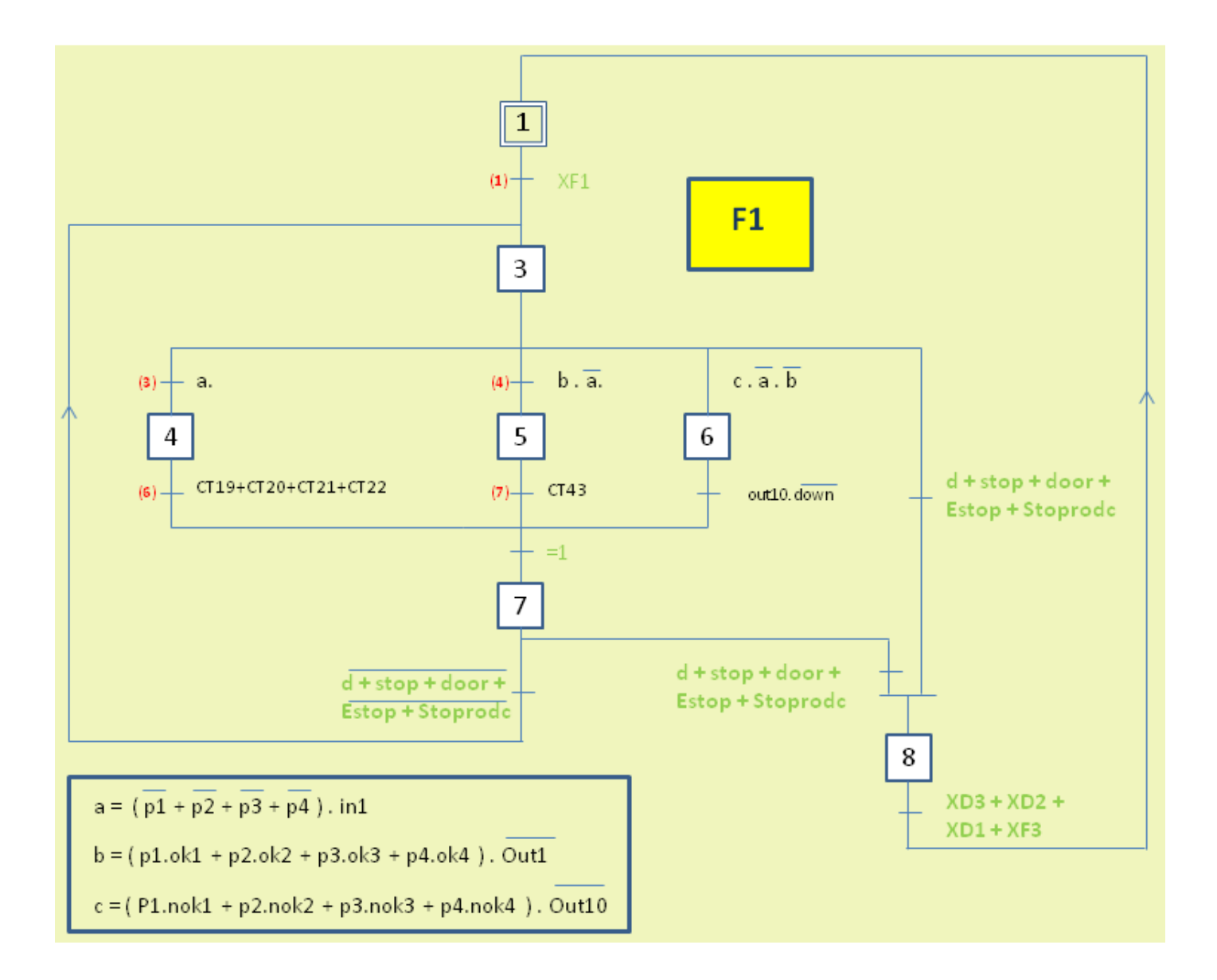

The GRAFCET related to the action of moving devices from input to flashing stations are divided in 4 parts, each one correspond to the stations 1, 2, 3 and 4. To simplify the Ladder translation, a virtual transaction (79) has been defined as the  $(79) = (19) + (20) + (21) + (22)$ .

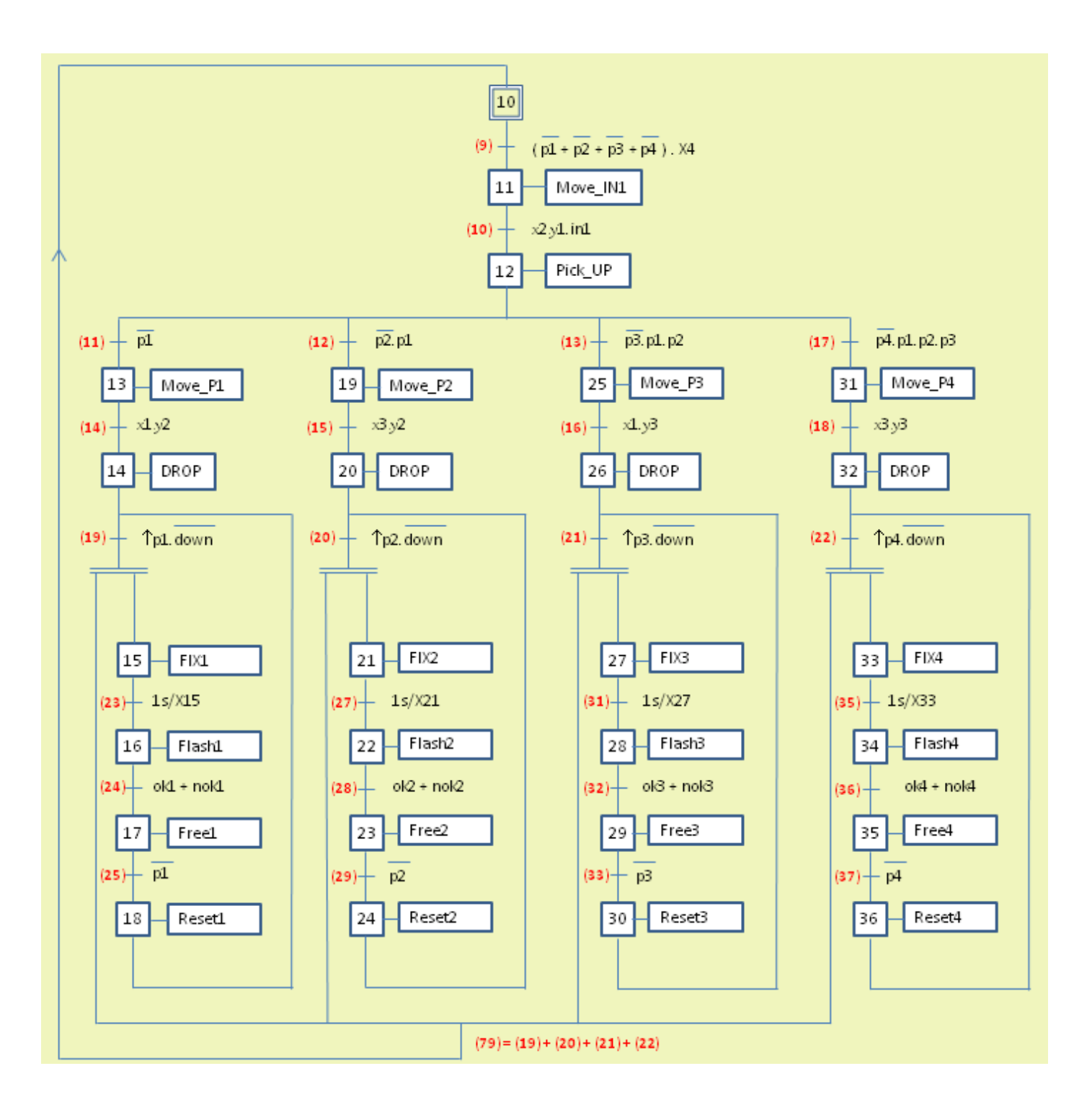

The GRAFCET related to the action of moving devices to the well flashed conveyor is also divided 4 parts.

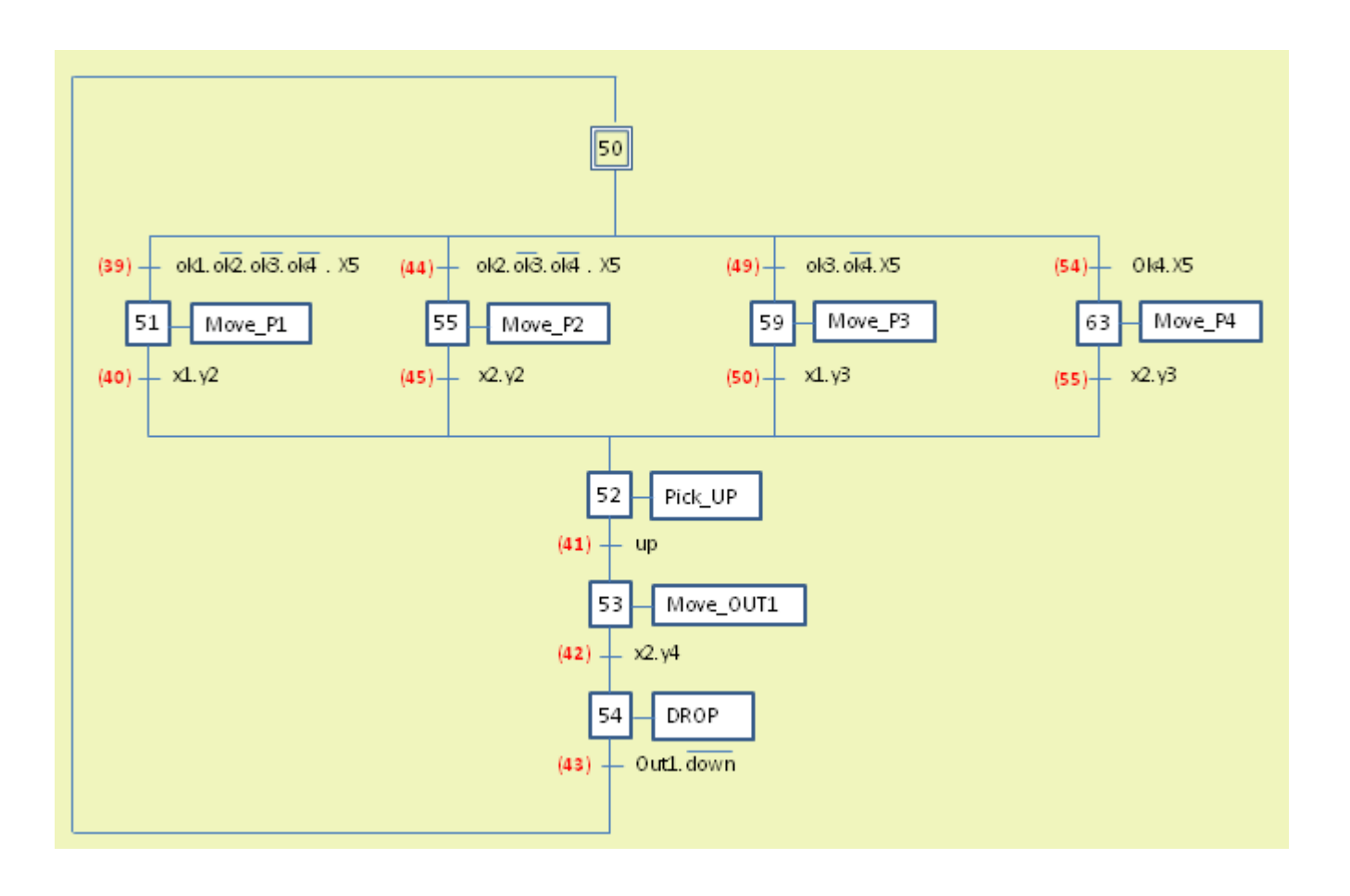

The GRAFCET related to the action of moving devices to the NOK conveyor has not been included in the Ladder program, and is similar to the previous GRAFCET.

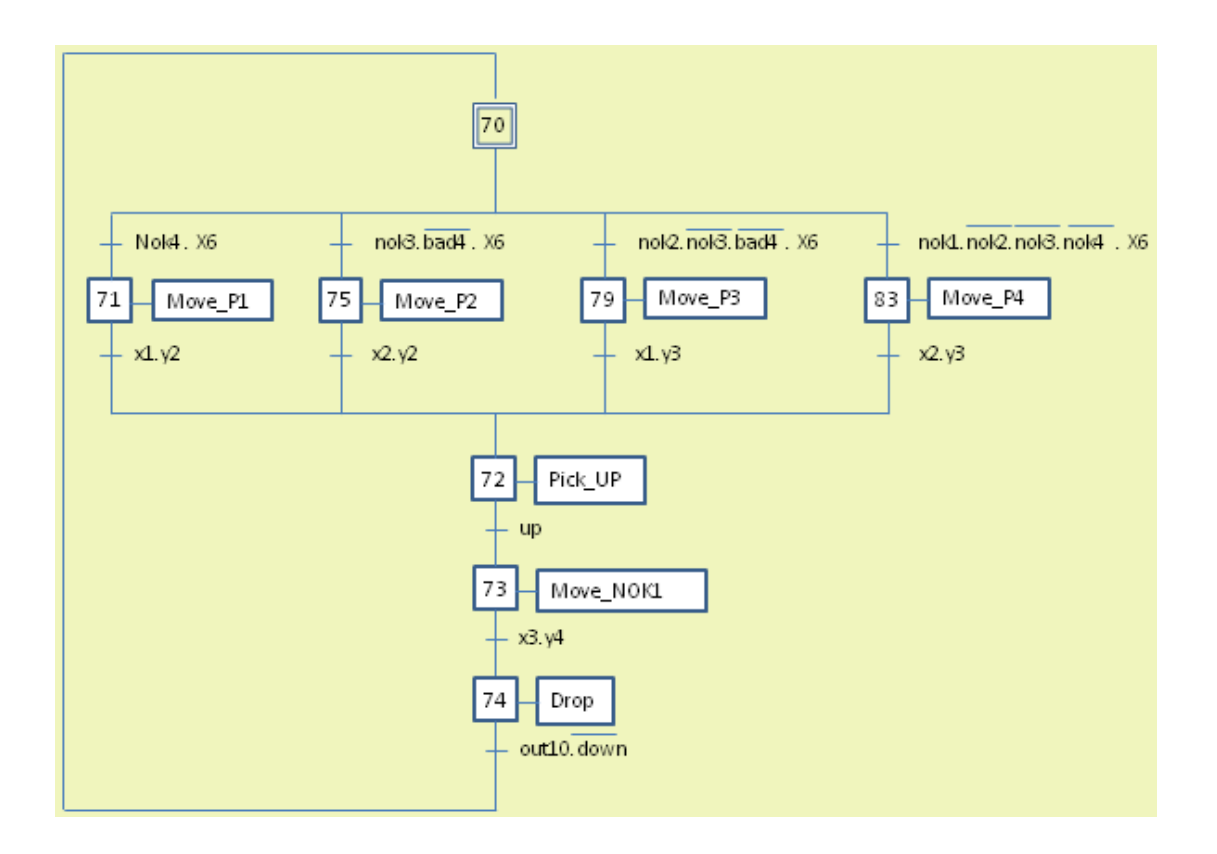

### 4.GEMMA

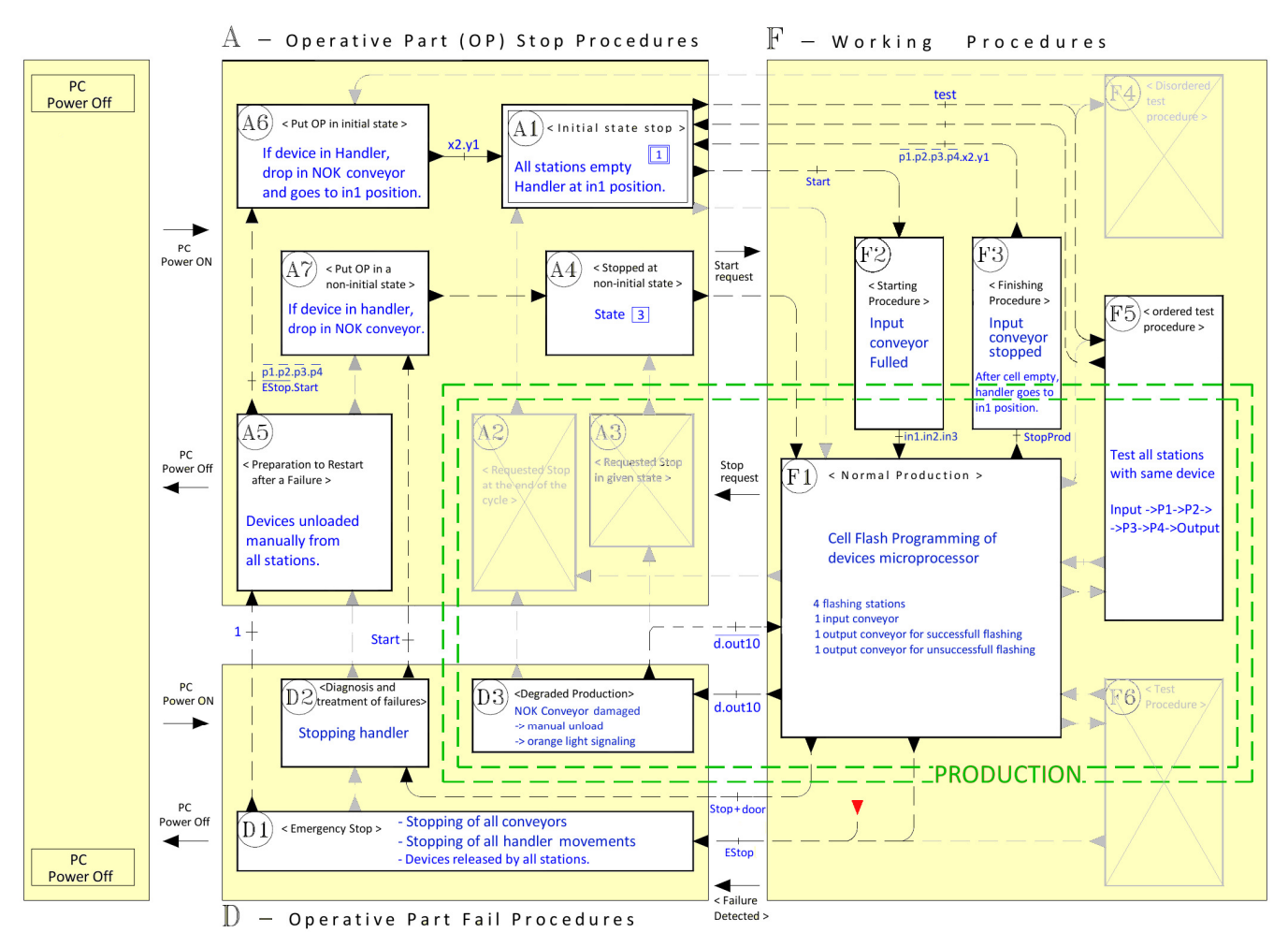

#### Description of GEMMA modes

- $F1$  Initial state stop. All stations empty, and handler in its initial position in1.
- F2 Normal production start if input conveyor has its 3 positions fulled.
- F3 For end of shift. Input conveyor stopped, Handler continues working until all stations empty.
- F5 A single device is used to test all station : Input -> P1 -> P2 -> P3 -> P4 -> Output. Device is flashed in all stations. Then goes back to A1.
- D1 Emergency Stop actived by operator or when door opened. Handler and conveyors are stopped .
- D2 Treatment of failure activated by stop switch. Handler is stopped.

D2 goes directly to A7, stage A5 not applied.

- D3 NOK Conveyor damaged. Unload had to be done manually. If device in conveyor , signalling orange ligth on.
- A1 Initial state stop has the four stations empty, handler in position in1.
- A4 Corresponds to state 3 in GAFCET, restart flashing devices in filled stations.
- A5 All devices have to be removed manually out of flash cell.
- A6 If device in handler, drop in NOK conveyor, and the handler goes to initial position in1.
- A7 If device in handler, drop in NOK conveyor.

### 5.GEMMA GRAFCET

The next GRAFCET are related to the GEMMA, starting with the high level GRAFCET

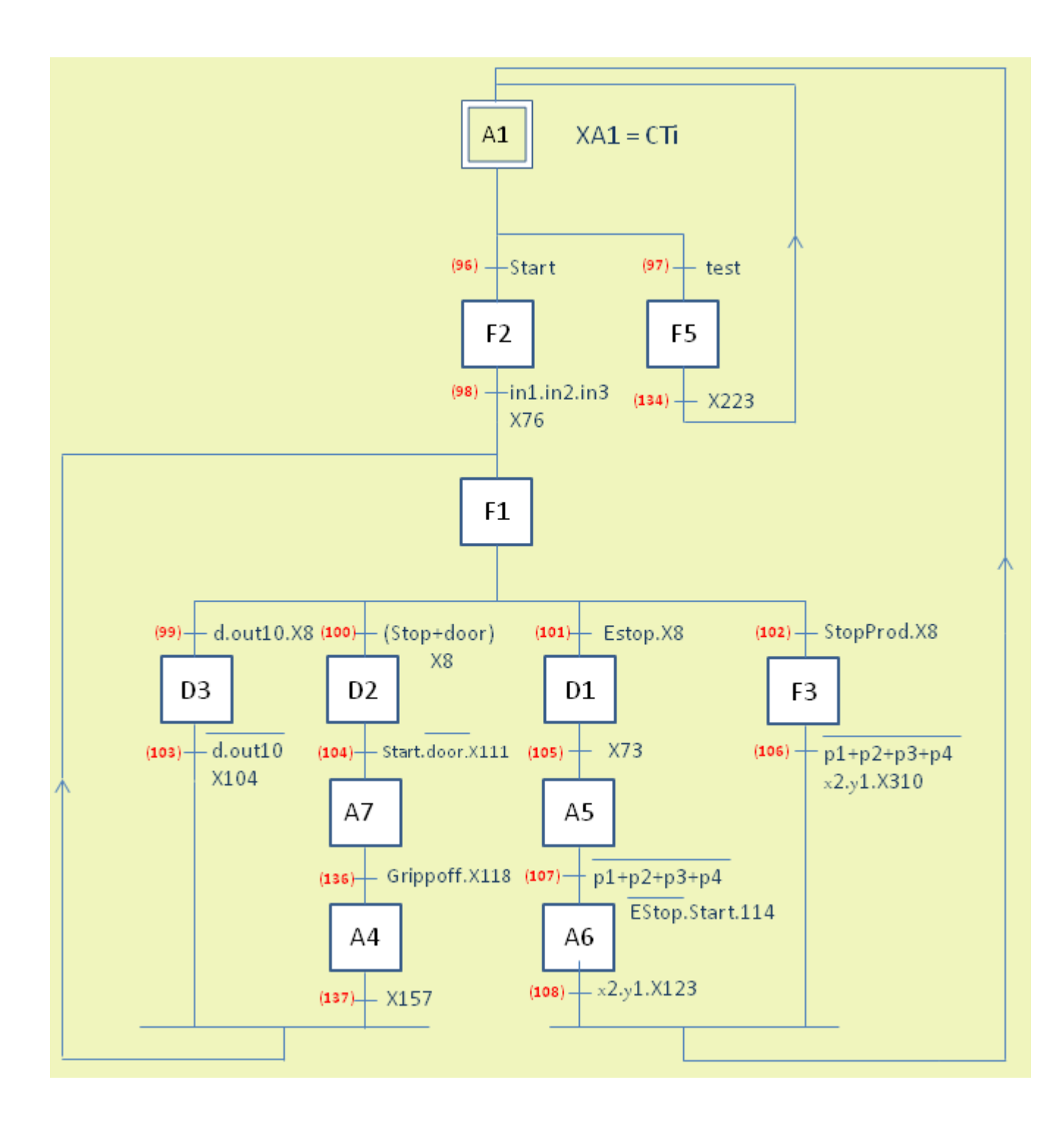

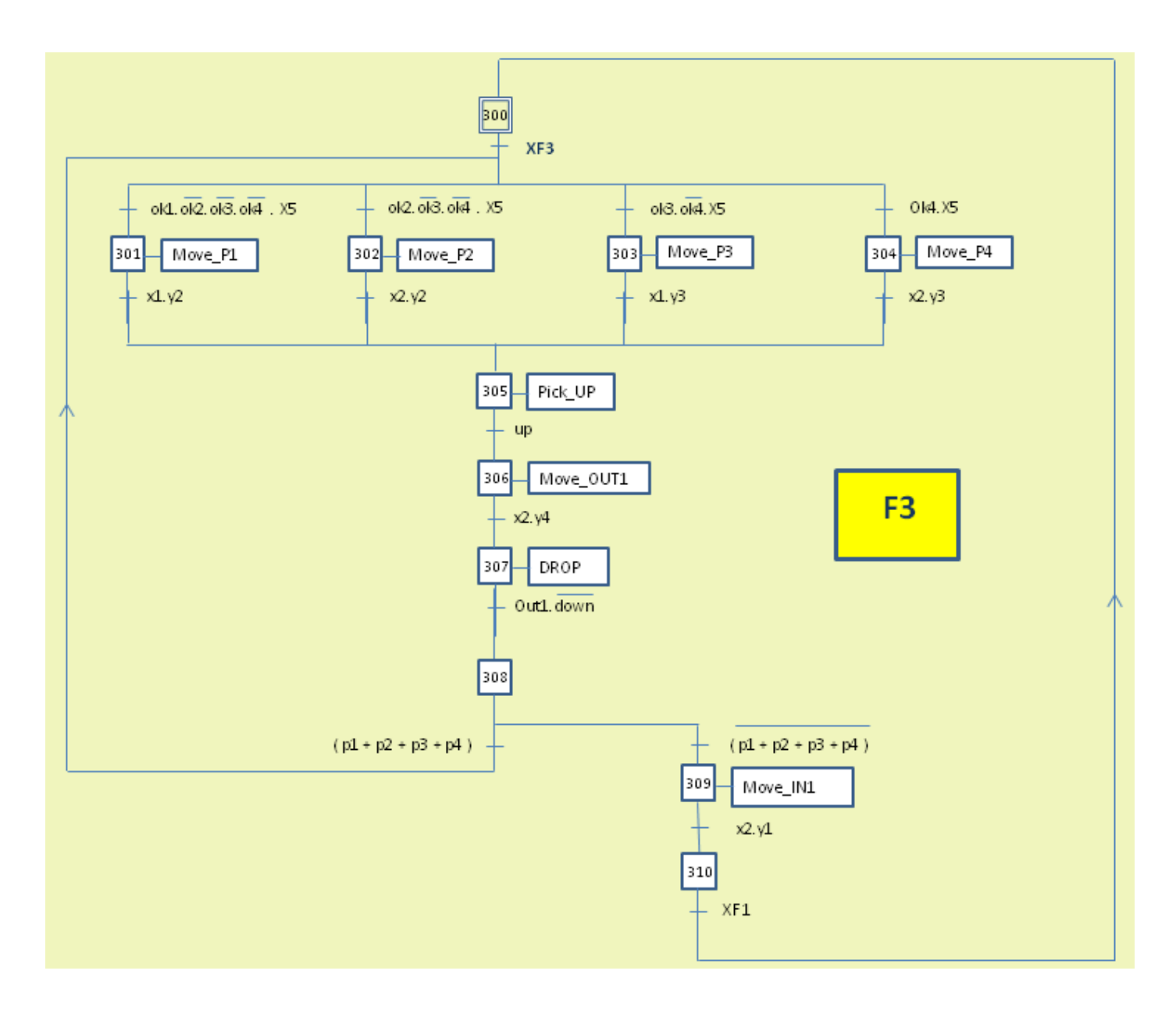

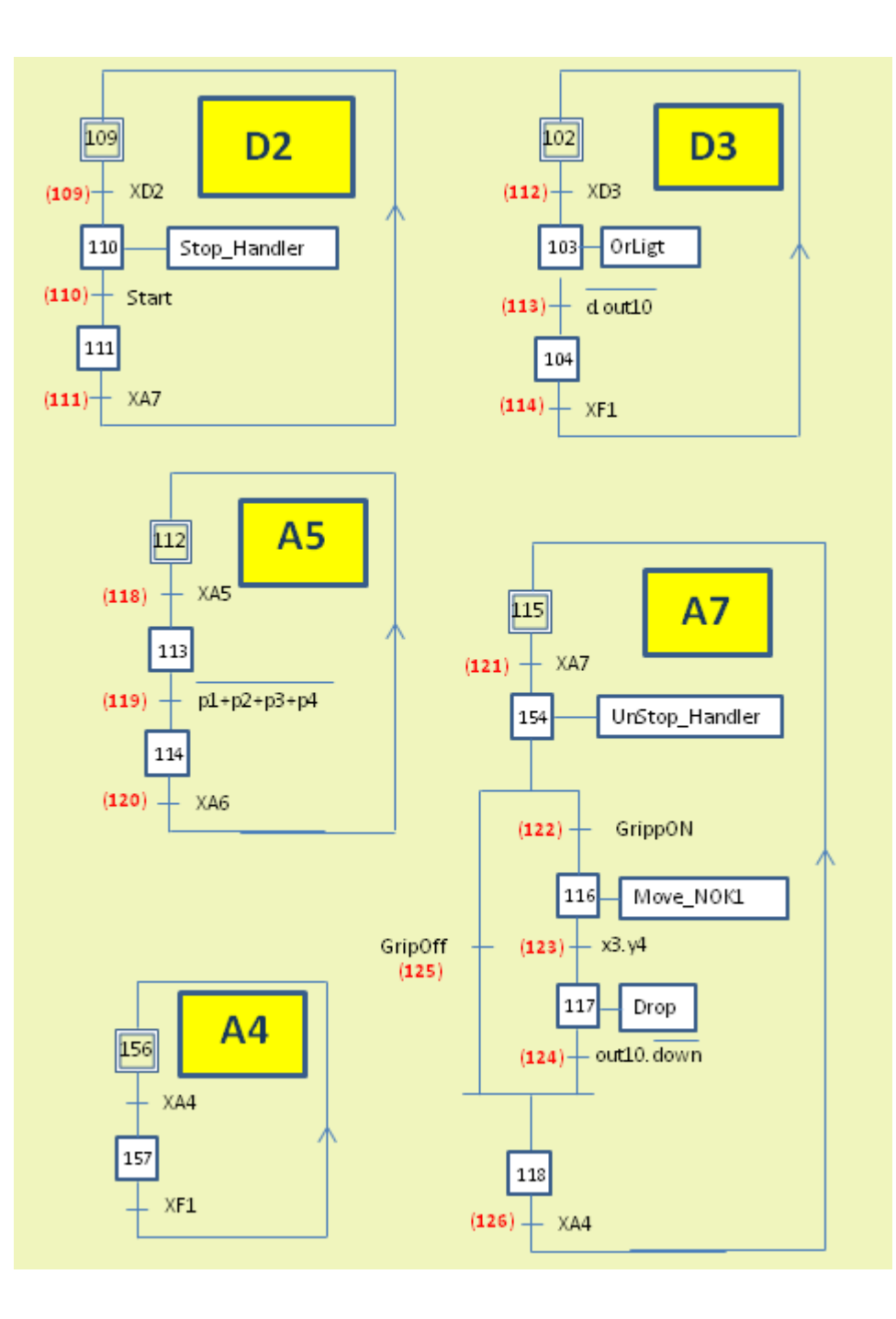

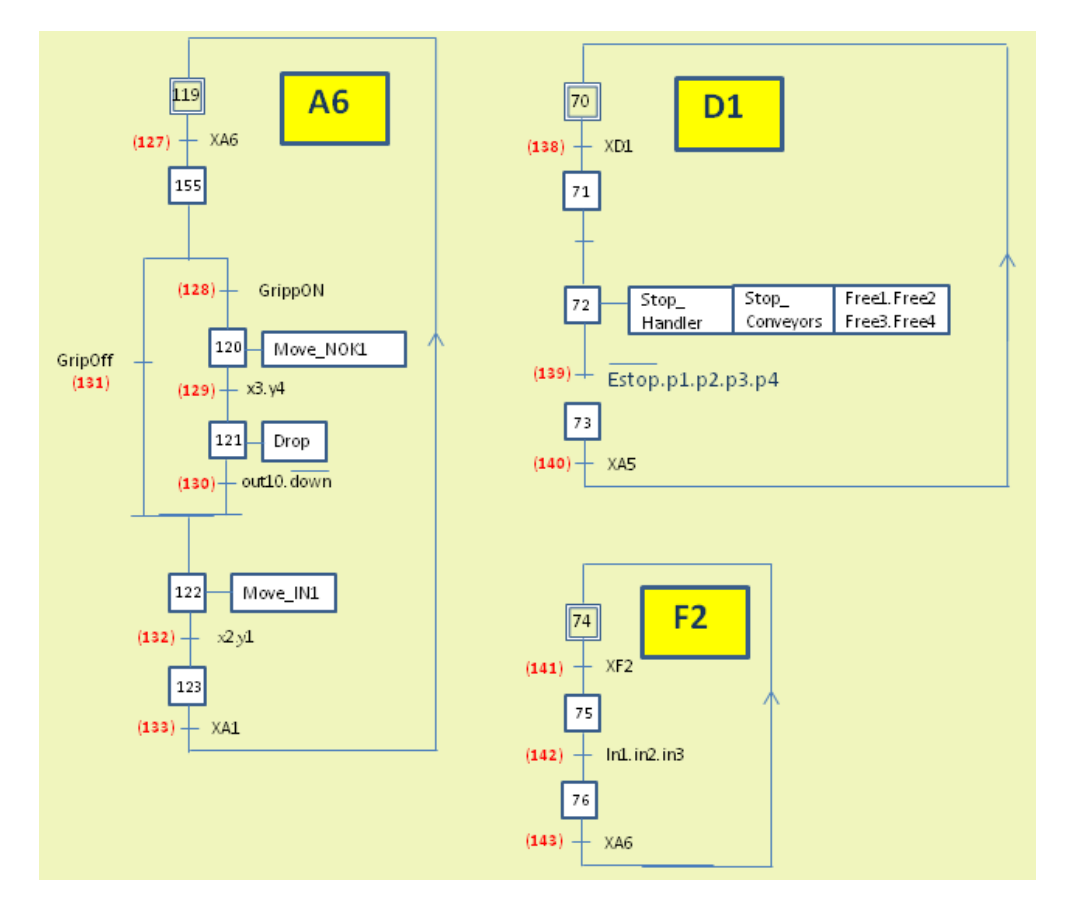

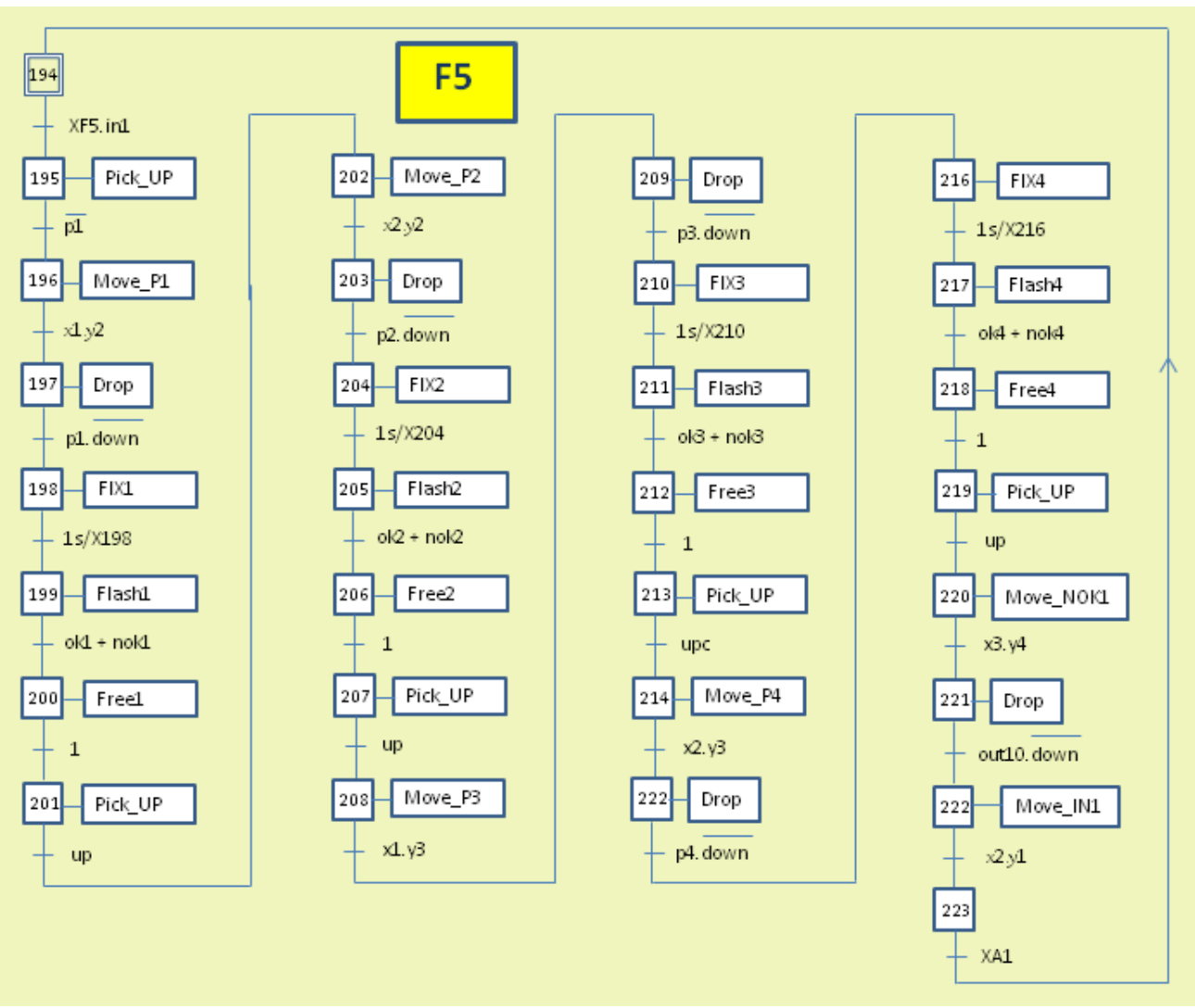

# 6.Ladder

The initialization is done by the initial transition CTi =  $/p1$  .  $/p2$  .  $/p3$  .  $/p4$  . x2. y1  $\binom{X3}{X3}$ . X4 . X5. X6

The translation of the GRAFCET to Ladder are defined in the next tables.

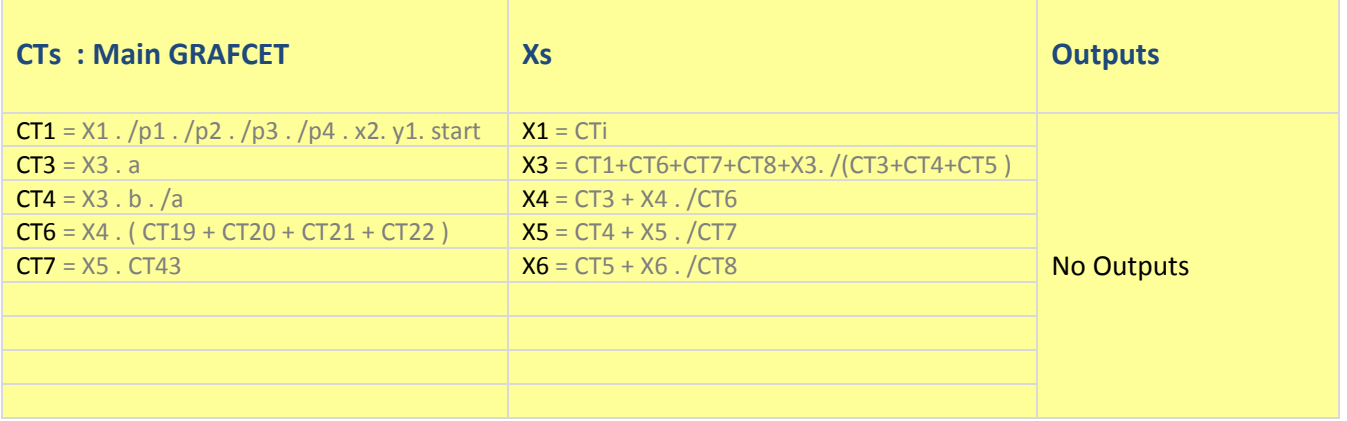

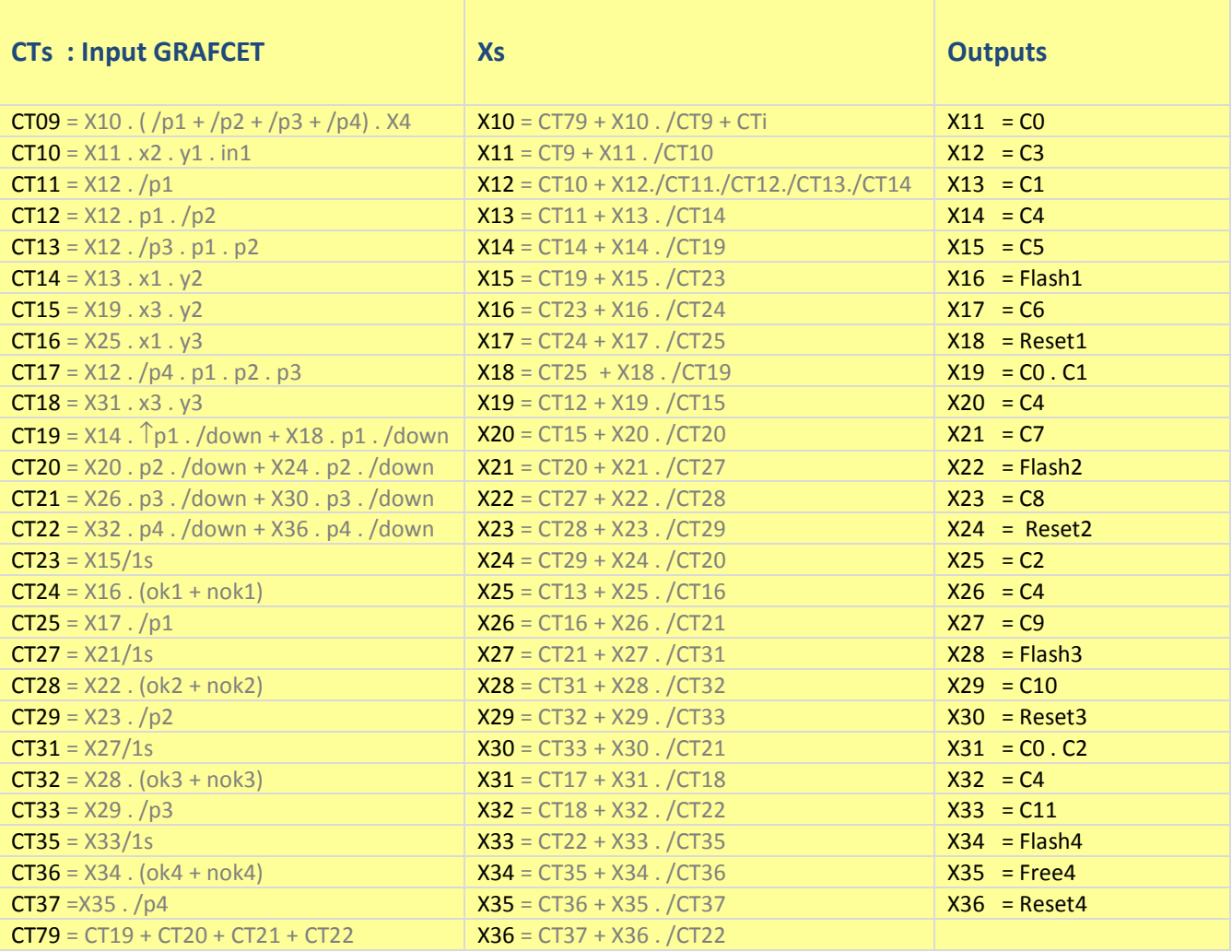

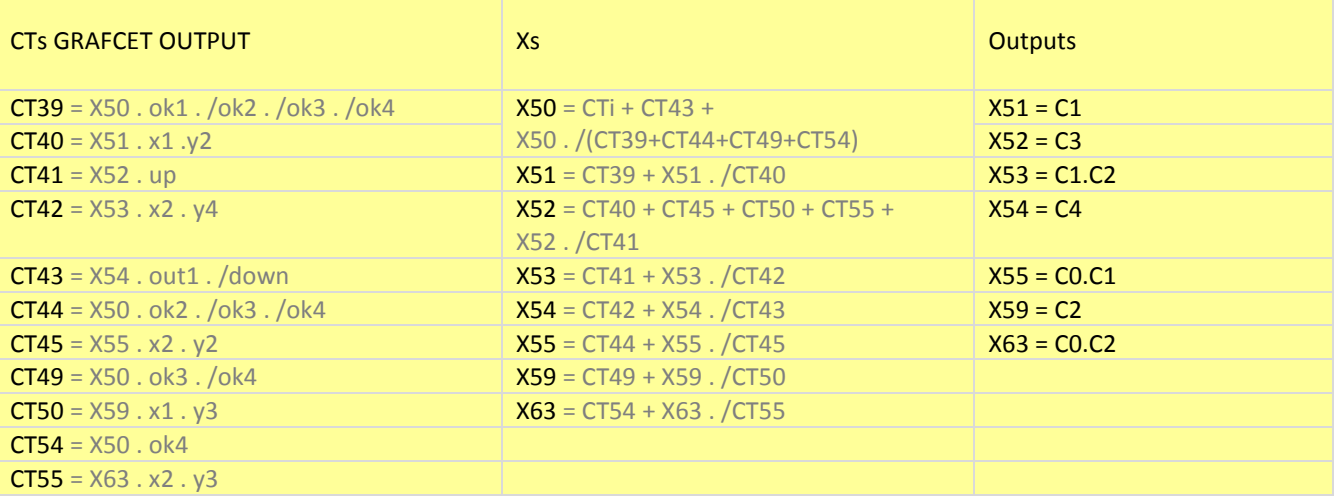

### I/O and Work Area addresses

The PLC addresses for the CP1L OMRON are defined in the next tables.

### I/O Inputs

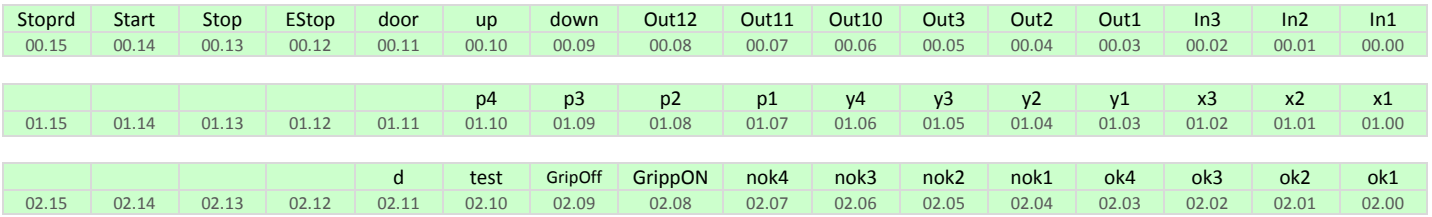

### CTs ( Work Area )

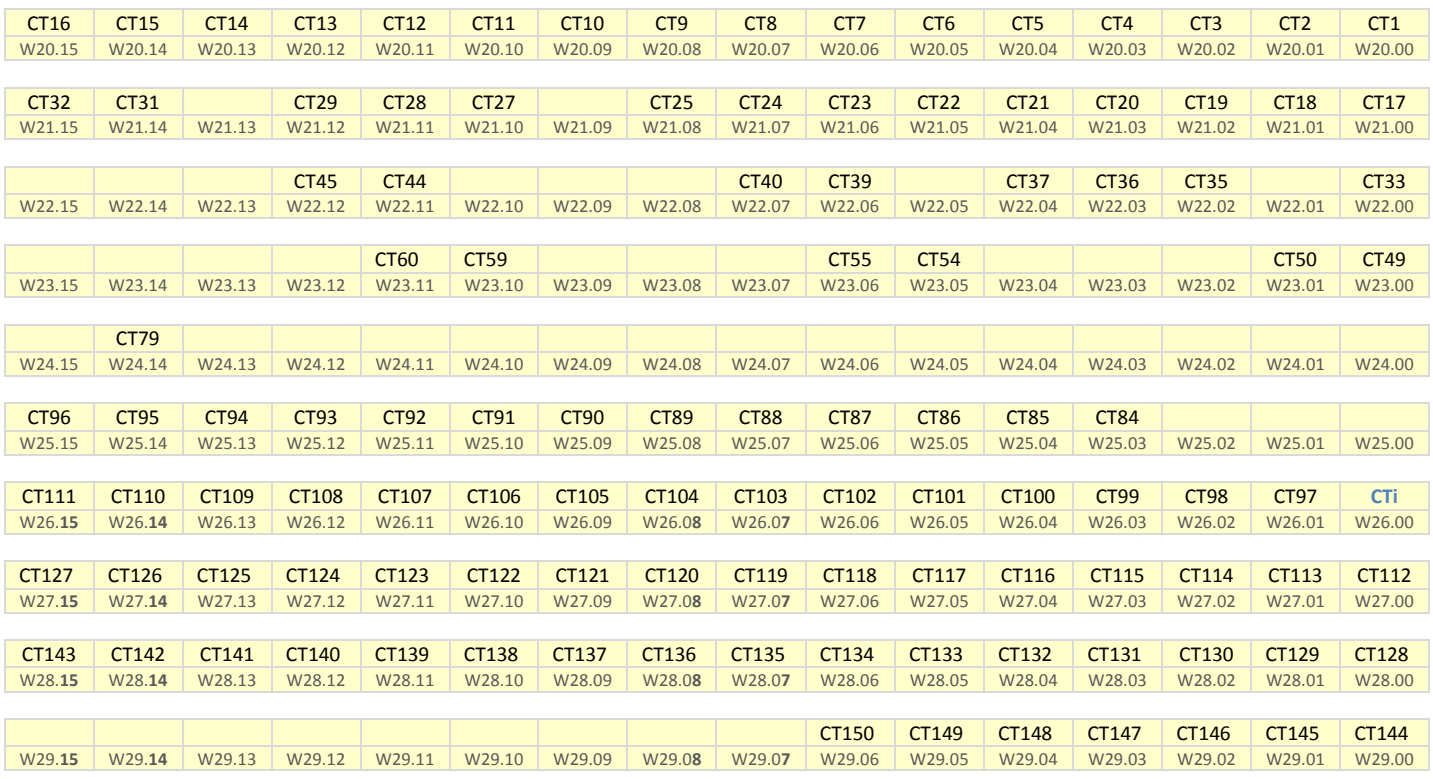

### Xs ( Work Area )

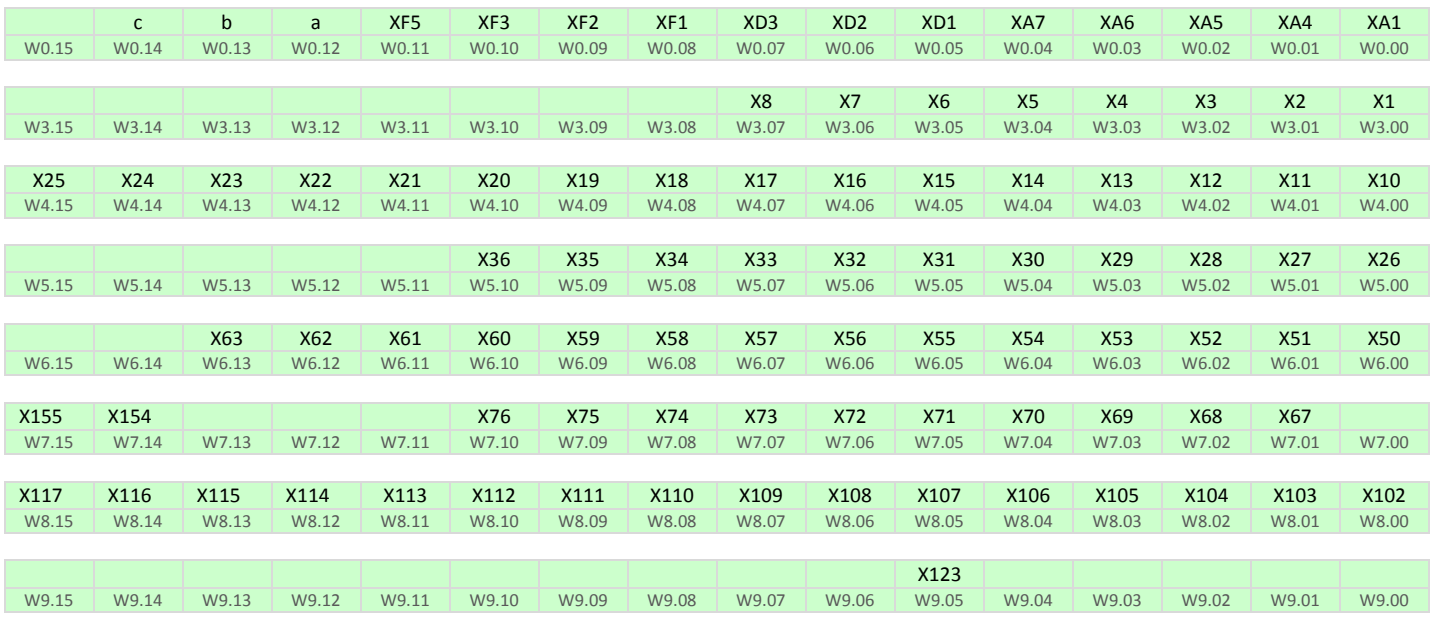

# I/O Outputs

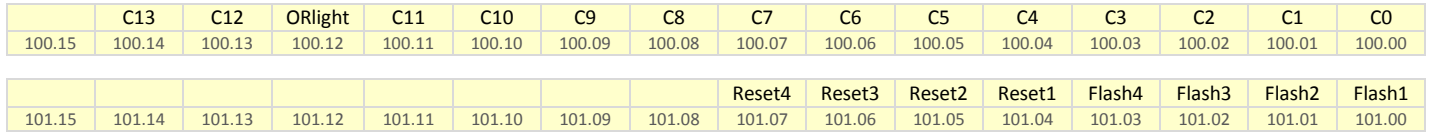

Cx-Designer has been used to verify the GRAFCET and the Ladder.

It is divided in 3 parts :

- Control Panel ( PLC outputs )
- Flash Cell ( PLC inputs )
- GRAFCET ( virtual inputs ), where we can see the evolution of the GRAFCET when the software is running.

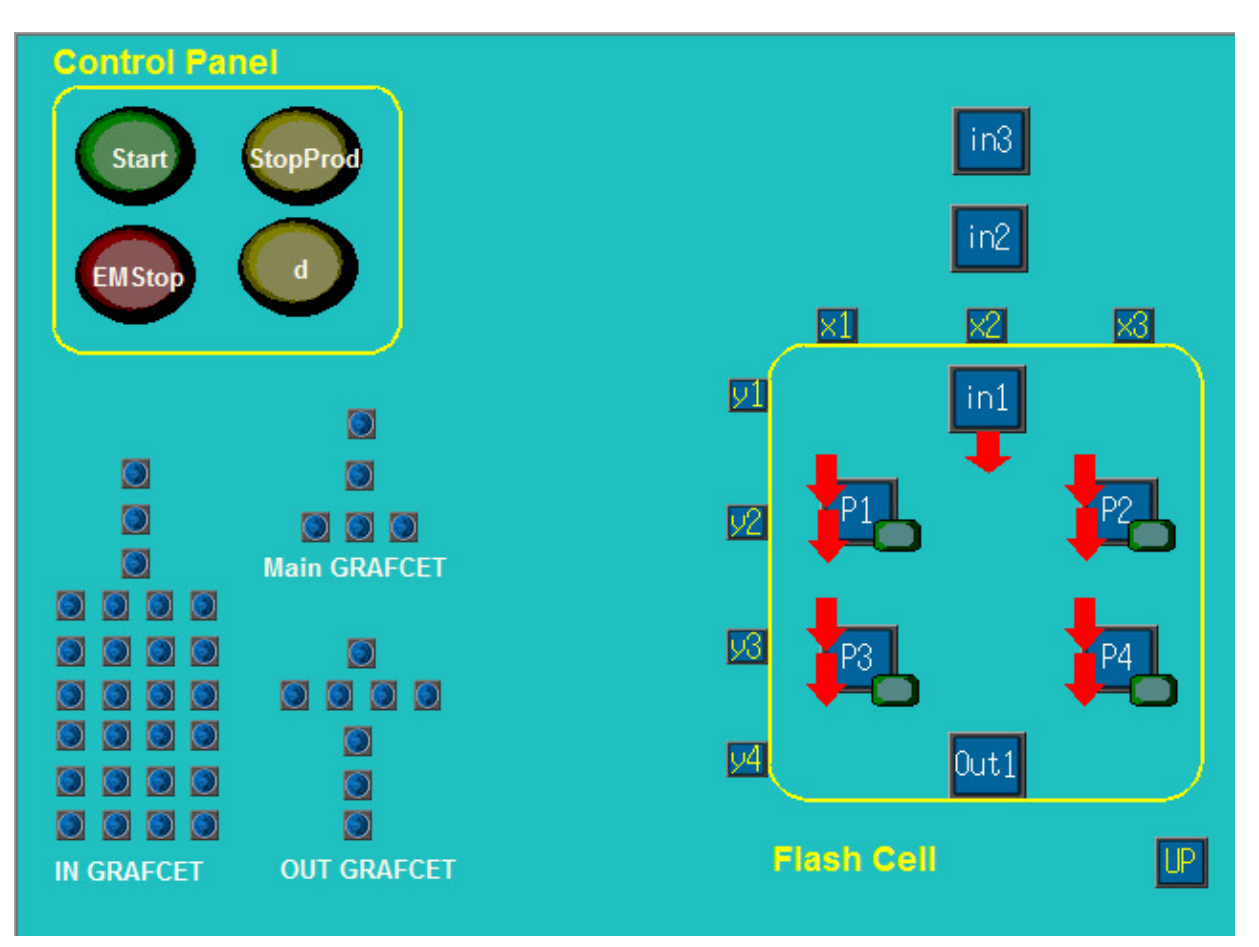

# 7.Conclusion

All the work was crucial to better understand the difficulties of the implementation of GRAFCET, GEMMA and Ladder. It has been a very long work, much more than expected, but very important because thanks to it the concept of GEMMA is now better understood, we have done improvements in GRAFCET designing, as well in the understanding of the Safe Automation concept, get experience into Ladder programming, and we are now better familiar with the operation of the PLC.

Some GRAFCET and Ladder errors was detected thanks to Cx-Designer which we consider now an important tool. It mainly helps to improve designing GRAFCET when don´t get the expected result, to detect typing translation errors from GRAFCET to Ladder that is a very long work. This process could have been optimized, some ideas have been emerging, but mainly a designing software GRAFCET could be easily developed with the function to translate GRAFCET to CTs, Xs and Outputs, as well as the I/O and Work Area addresses.

We would like to include the GEMMA part in Ladder program, but the delays did not allows it, mainly because it will be interesting to verify it.

To complete this work, an important part like verification of designing systems as UPPALL would be also very interesting to implement.